Checklist for integration with stand-alone Venice installations

# Contents

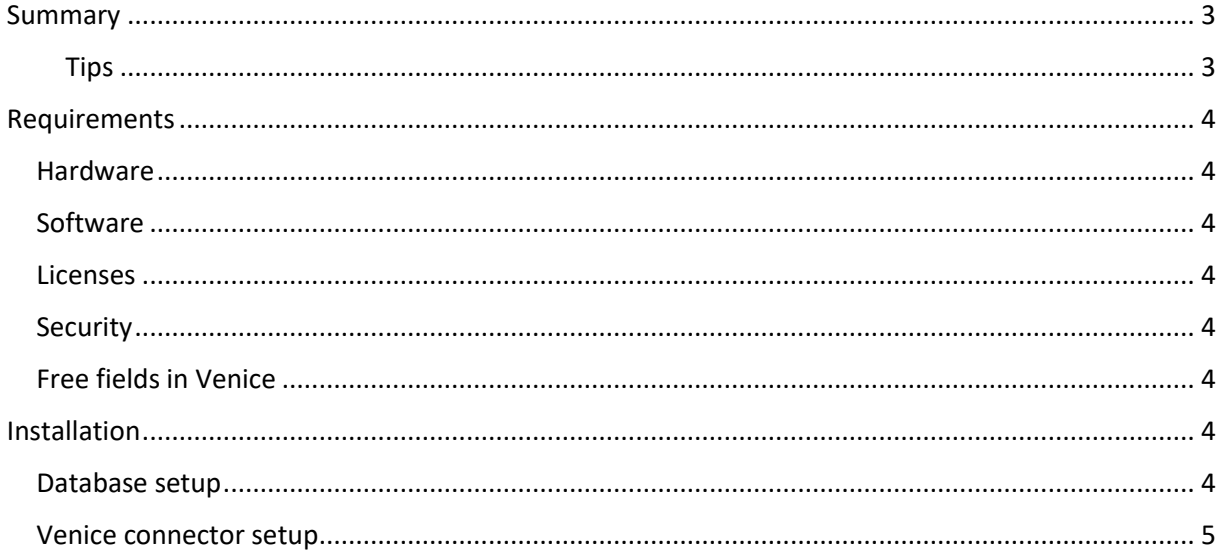

## <span id="page-2-0"></span>Summary

This document describes which components and actions we need in order to start up a customer who has a stand-alone Venice installation.

<span id="page-2-1"></span>Tips Links in this document can be followed by doing Ctrl + click on the link.

## <span id="page-3-0"></span>Requirements

#### <span id="page-3-1"></span>Hardware

A recent Windows Server, 32/64 bit, provided by the customer.

This machine can be shared with other software and the customer can decide on which location we should install our software.

#### <span id="page-3-2"></span>Software

- A stand-alone Venice installation
- SQL Server or SQL Server Express. If you don't have a SQL server installation already, we will install the SQL Server Express edition for you. See th[e wiki](https://help.onea.be/index.php/Venice_connector/Requirements/SQL_Server_installation_instructions) for installation instructions
- Sql Server Management Studio. For managing the SQL Server database.
- Venice connector [\(wiki\)](https://help.onea.be/index.php/Venice_connector/Installation) The latest version will be installed by the Onea support team.
- Teamviewer or a different remote access tool, required for remote installation, upgrades and in case of problem investigation.

#### <span id="page-3-3"></span>**Licenses**

Our Venice connector requires a dedicated Venice license (user). This license is to be provided by the customer.

Also, on every cabinet that is to be synchronized, the import option must be enabled. This requires the optional import module to be active on the Venice installation.

#### <span id="page-3-4"></span>Security

If required by the customer, our Venice connector, which is a Windows service, can be configured to run under a specific user. If not, it will run under the local system account.

Whatever the case, this user will need full access to the location where the Venice cabinets are stored on the disk.

#### <span id="page-3-5"></span>Free fields in Venice

Onea software requires the use of free fields on Customers, Suppliers and Company.

For Customers, we require 3 free fields, for Suppliers 4 and for company we require 2 free fields.

### <span id="page-3-6"></span>Installation

Installation and configuration of all components will be performed by the Onea support team.

#### <span id="page-3-7"></span>Database setup

The setup of the database is described [here.](https://help.onea.be/index.php/Venice_connector/Requirements/SQL_Server_installation_instructions) Also, embedded in the Venice connector installation, database scripts are provided to generate the required database tables.

### <span id="page-4-0"></span>Venice connector setup

Installation instructions for the Venice connector is available [here](https://help.onea.be/index.php/Venice_connector/Installation)